# Notation

• In all timelines shown in these slides, assume that the timeline at the top is for process  $p_1$ , the next timeline is for process  $p_2$ , and the last timeline is for process  $p_3$ 

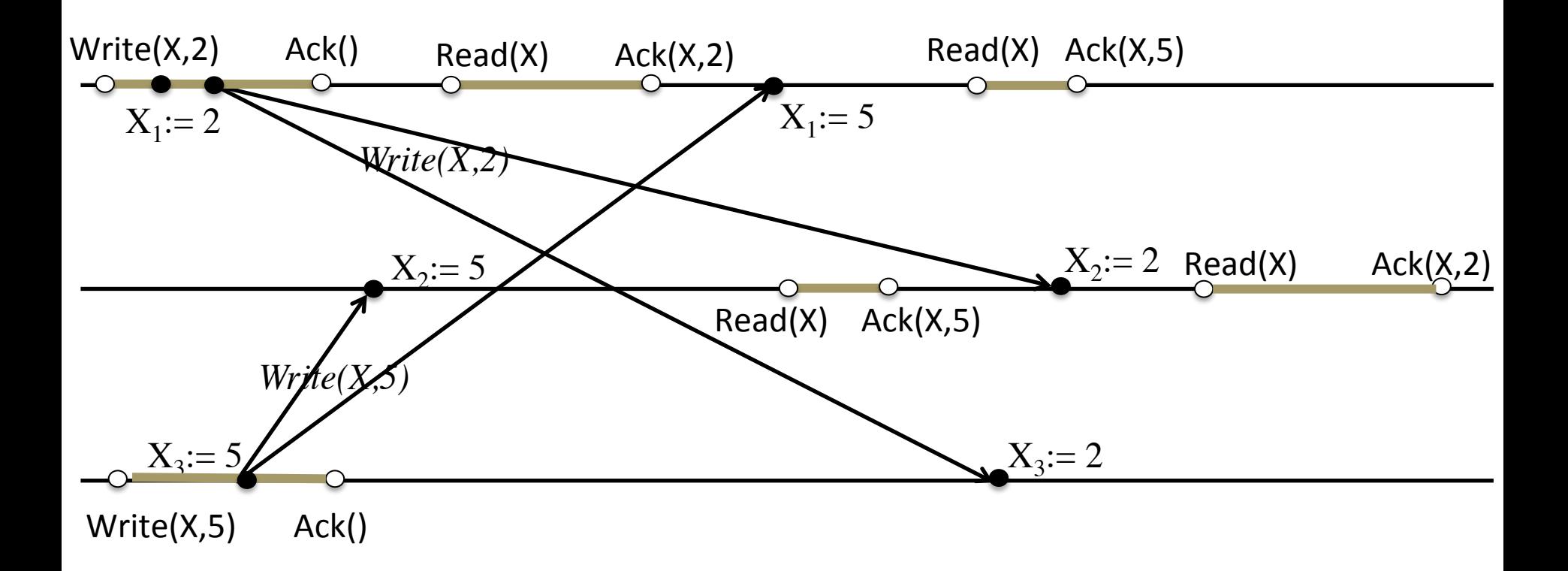

## Figure 1: Algorithm 1

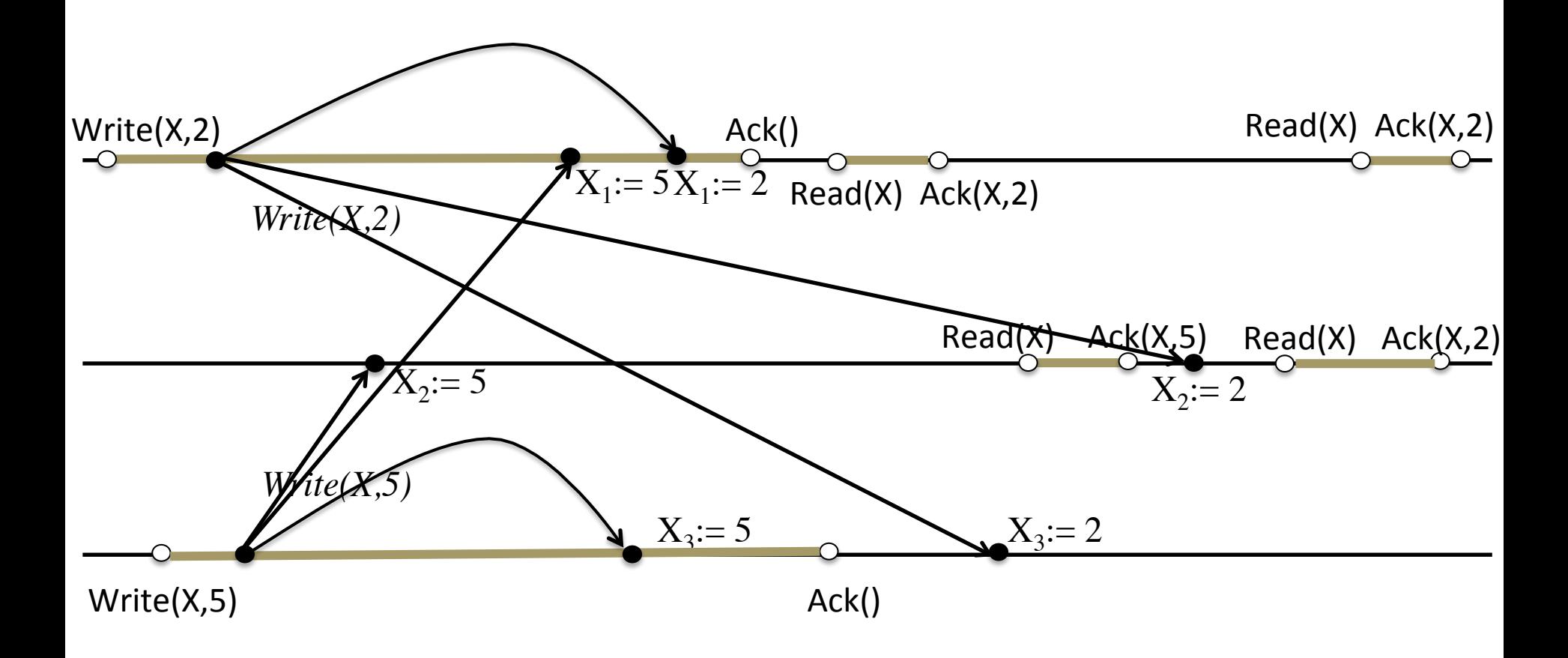

# Figure 2: Algorithm 2

The figure shows the time at which the totally-ordered multicast messages are *delivered* 

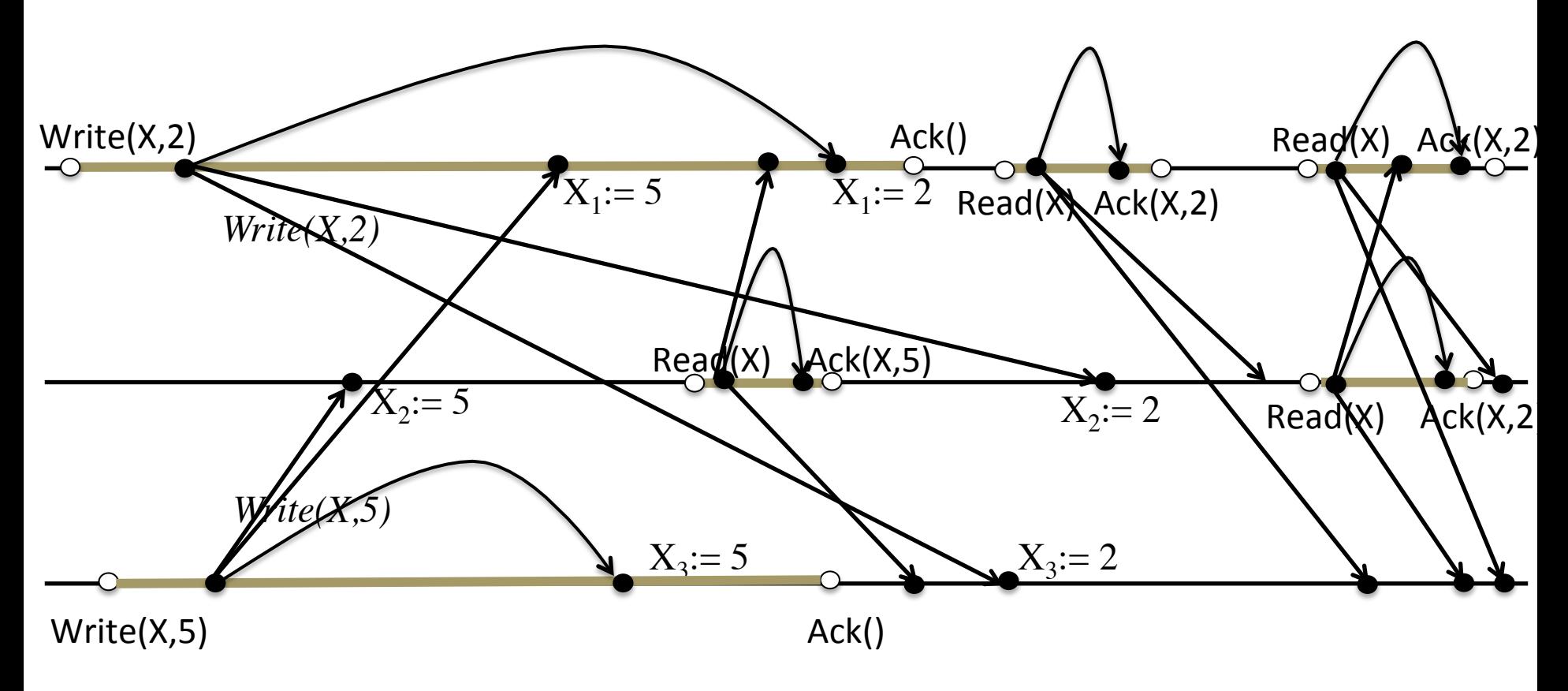

# Figure 3: Algorithm 3

The figure shows the time at which the totally-ordered multicast messages are *delivered* 

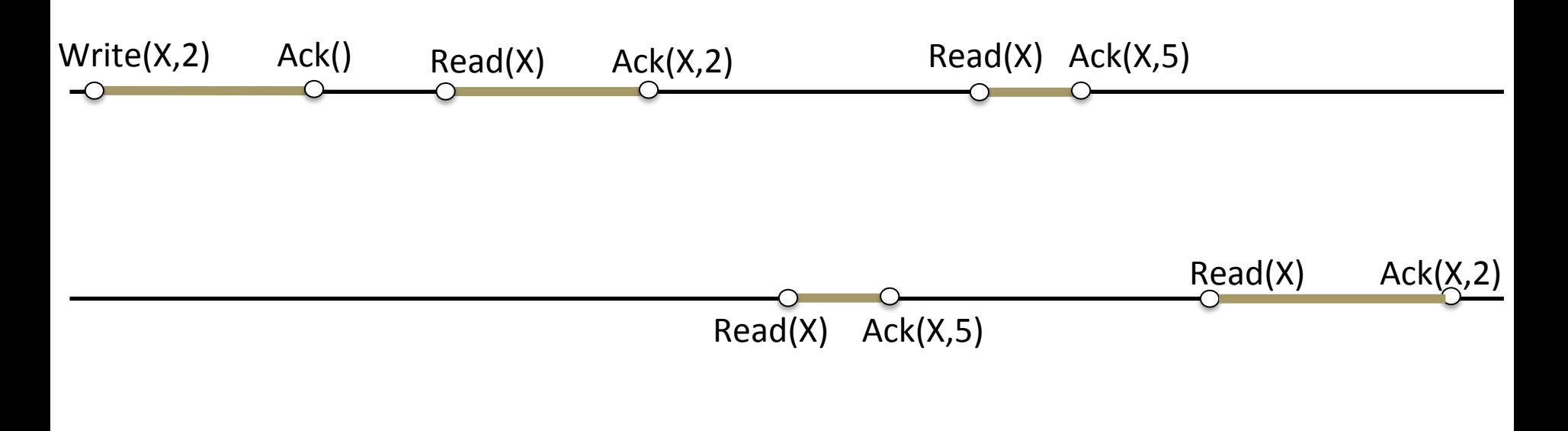

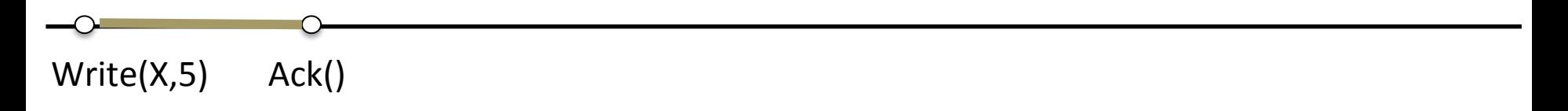

# Figure 4: Redrawn Figure 1

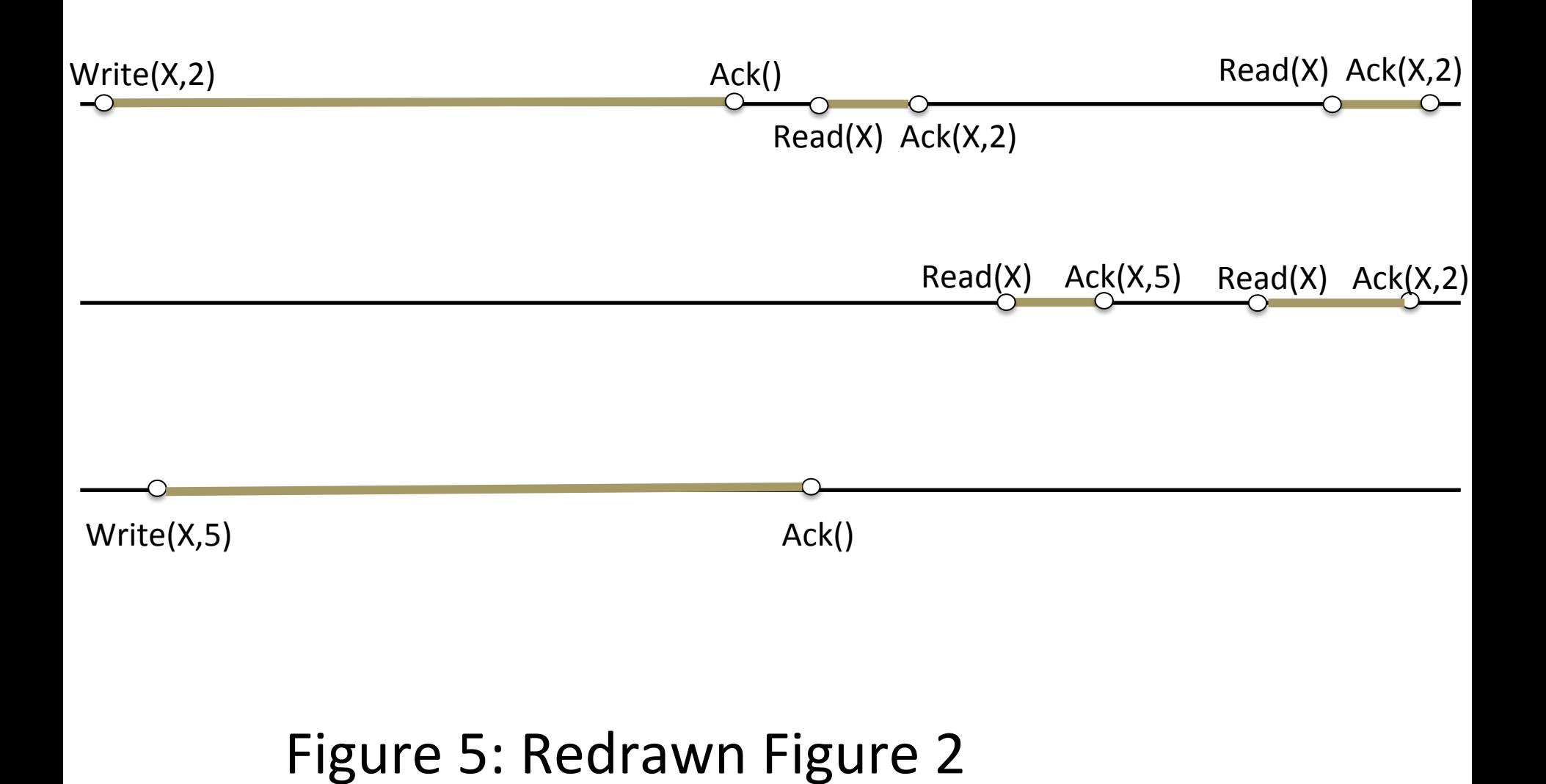

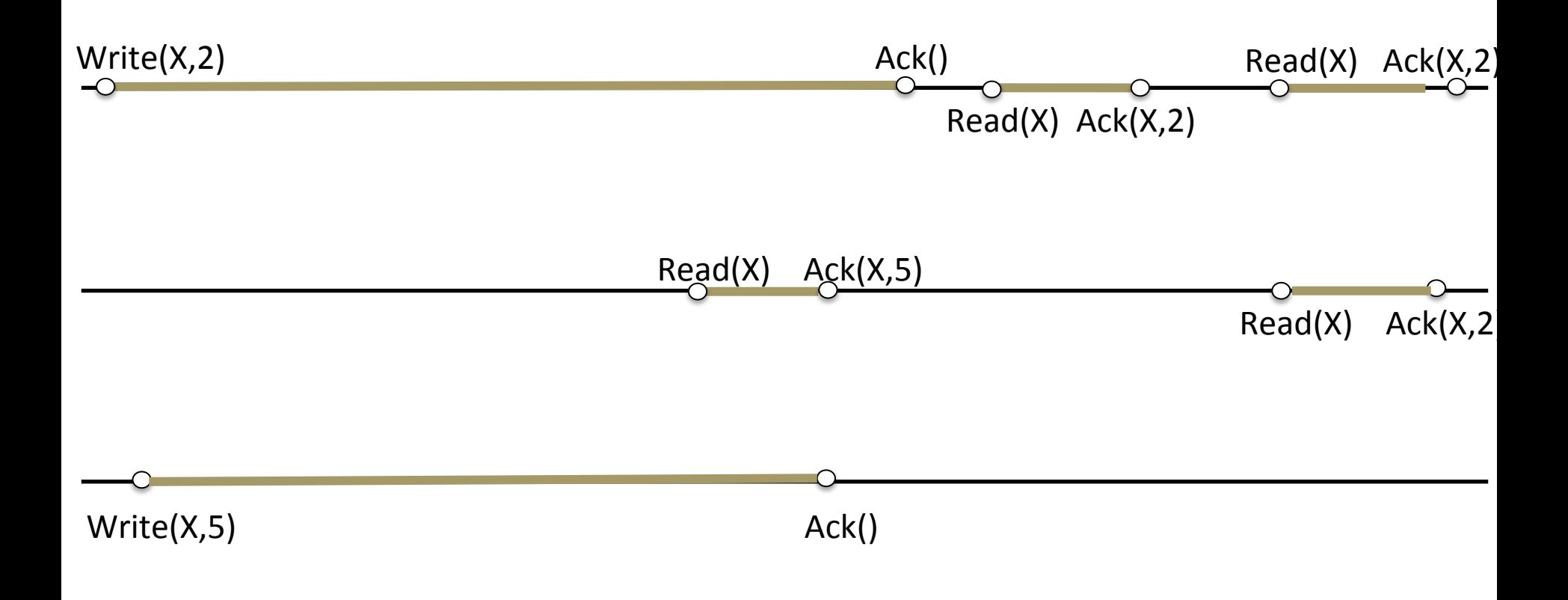

## Figure 6: Redrawn Figure 3

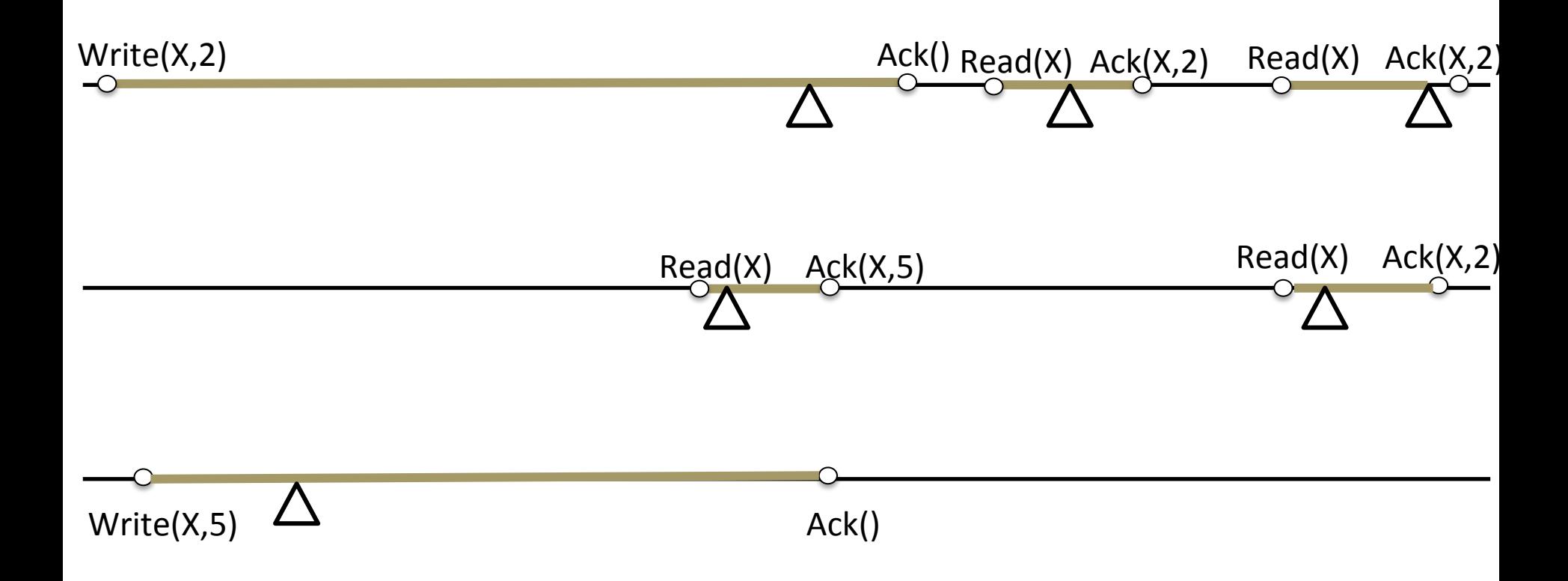

# Figure 7: Execution of Figure 6 with linearization points marked by triangles

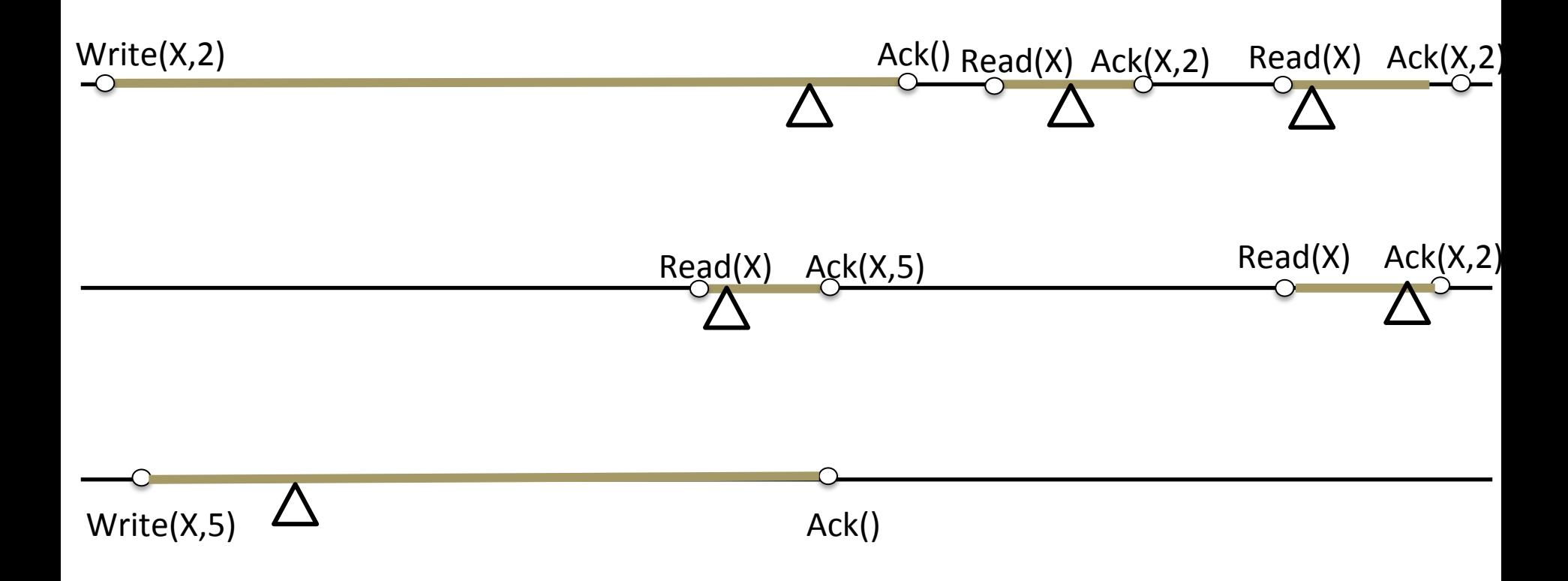

# Figure 8: Alternate linearization points (compare with Figure 7)

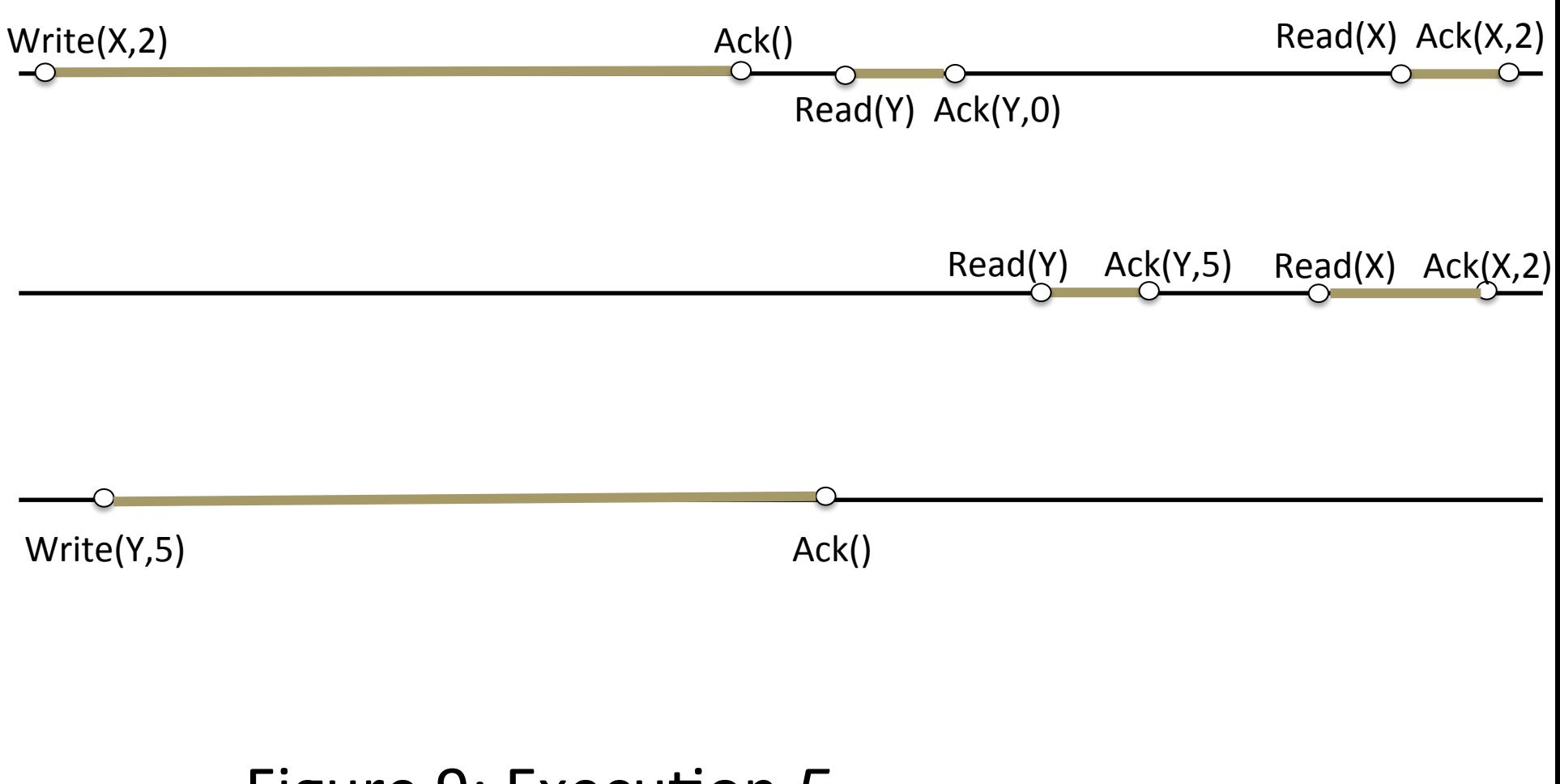

#### Figure 9: Execution E

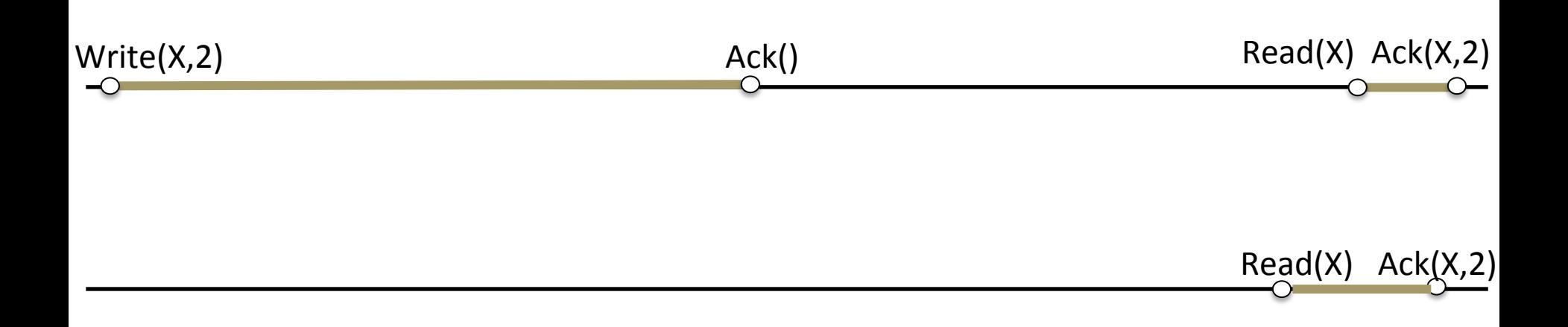

### Figure 10: Execution  $E|X$

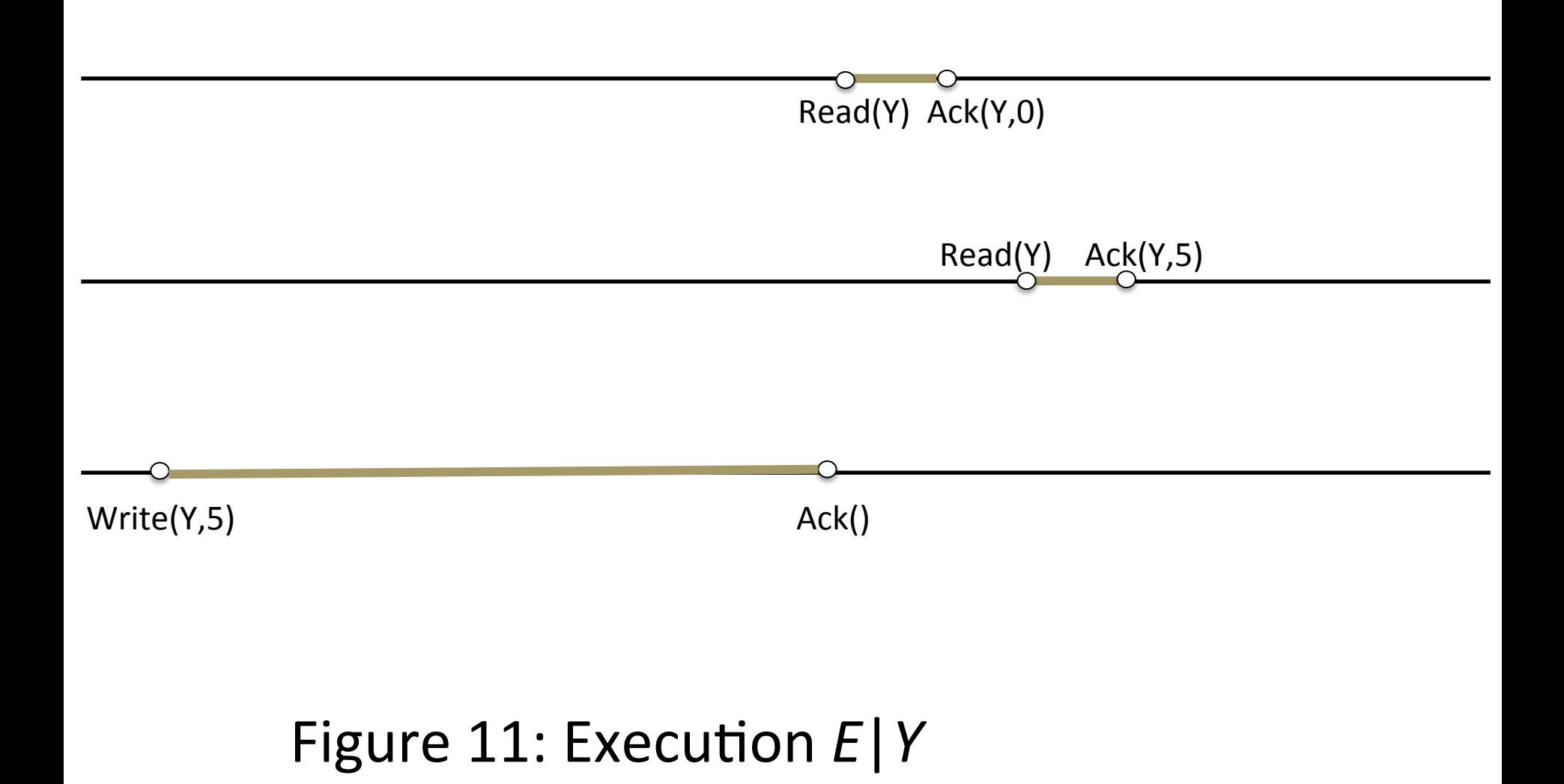

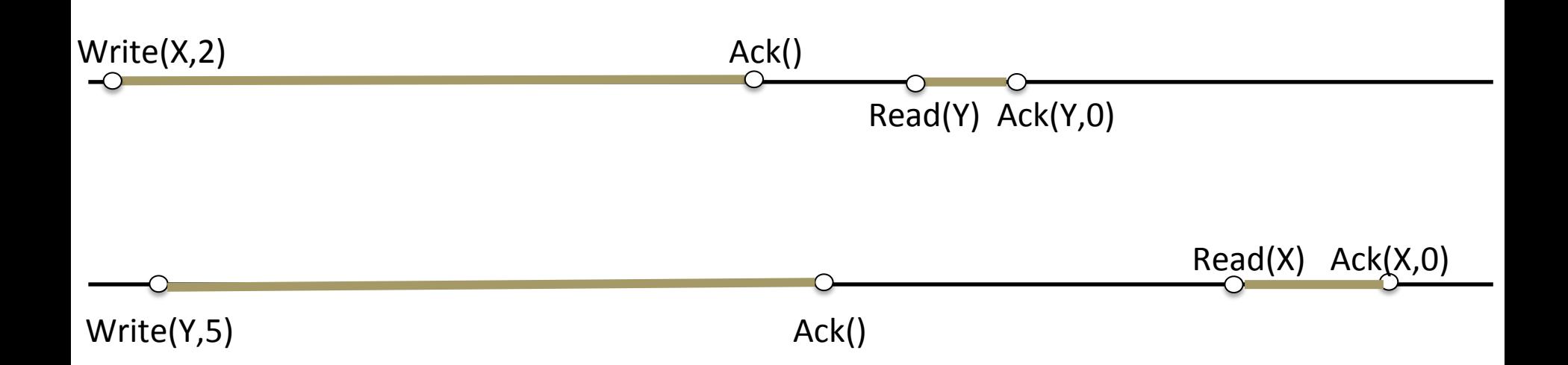

#### Figure 12: Execution F